# Ms. Malone's Second Class.

20<sup>th</sup> - 24<sup>th</sup> April 2020.

Hi everyone! I hope you all had a lovely Easter and some yummy Easter Eggs!

This is your work for the week.

I would love to hear from you and see some of your work. If you would like to contact me, or share any of your work, you can e-mail pictures of it to me. I will upload work to the school website.

My e -mail is anna@ballyadamsns.com

## Recording Work.

For any writing you do use your Exploration copy, sheets you have at home or maybe you have another copy or notebook that you want to use. If you have access to a printer you can use that for worksheets. Some work, for example Maths activities you can practise on your whiteboard, or say the answers out loud. **You do not** have to record all your work on paper.

## English Reading.

Remember READING is the greatest homework of all. Read a little or a lot every day.

"I do believe something very magical can happen when you read a good book." J.K. Rowling.

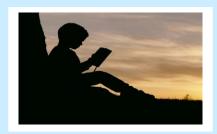

#### 10 ways to become a better reader.

1. Read. 2. Read. 4. Read. 5. READ. 6. Read. 7. READ. 8. Read. 9. Read. 10. Read!!!!

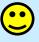

## English Writing.

#### Continue Your Diary.

- Every day write four or five sentences about what you did that day.
- Download a template below for your diary or use your own notebook.

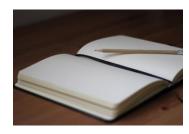

## English Comprehension.

- Click on the Cloze text below about Giraffes and see can you figure out the missing words.
- There are two levels the first one is basic, including the missing words and the second one is difficult, it does not have the answers included.
- You can do this activity orally and/or write down you answers.

## Maths.

• Mental Maths. Target Board.

Download the Target Boards and instructions below. Spend 5 minutes each day practising using the Target Board. This is a great way to improve your Mental Maths.

#### Subtraction.

Click on the link below for lots of word problems for you to solve. There is a test for you to do when you have completed the sums and word problems.

Continue with Master your Maths, week 19. Page 42 and 43. Friday test on page 84.
 If this is your first time accessing Master Your Maths here is how.
 Go to www.cjfallon.ie
 There is a yellow box, click here. Then click on your class and then Maths.
 Open the Master Your Maths 2.

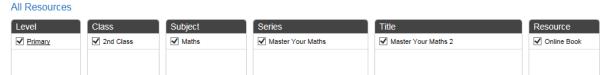

- Enter your name, e-mail and you have access. Remember for the next time.
- There are 12 daily questions. Type in page 42 in the top right corner and do week 19. Say the answers out loud or record.

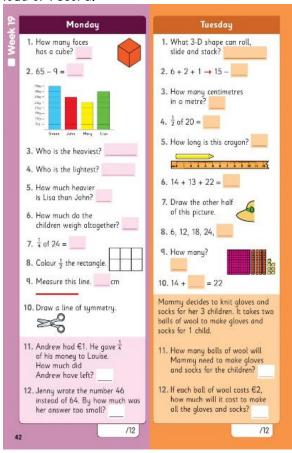

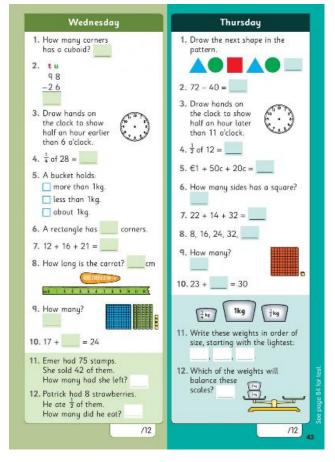

## Gaeilge

For the weeks ahead we will use 'Abair Liom C and D' from Folen's. This will mean you will be able to listen to new Gaeilge words and sentences online. It will mean registering with Folens. Once you have registered click on the attachment I have below for what you can do and learn this week.

How to log in: Go to <a href="https://www.folensonline.ie">www.folensonline.ie</a> and click register.

Select Teacher and you will see the screen below.

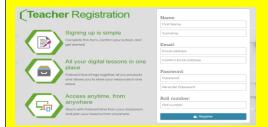

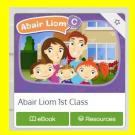

Fill in a username, e-mail, password and for roll number type in Prim20.

Remember your details for next time. Search for Abair Liom C and you will see this.

Click on Lesson in the drop down menu at the top of the screen and then Rialtán Caillte, Lesson 18.

Now you are in! It will be quicker next time.

#### Exercise.

Try out Ballyadams Fitness Fifty for this week. Download below. Or continue using Joe Wicks or whichever exercises and games you like to do.

#### Art.

Why not watch a drawing video on YouTube and see how you can do? I would love to see your work. Below are two I liked.

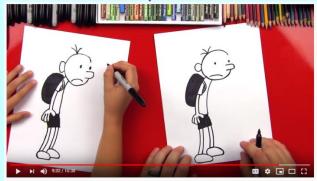

How To Draw Greg From Diary Of A Wimpy Kid

Art for Kids Hub.

How To Draw Greg From Diary Of A Wimpy Kid.

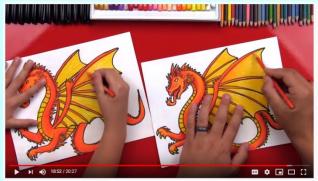

How To Draw A Dragon

Art For Kids Hub. How To Draw A Dragon.

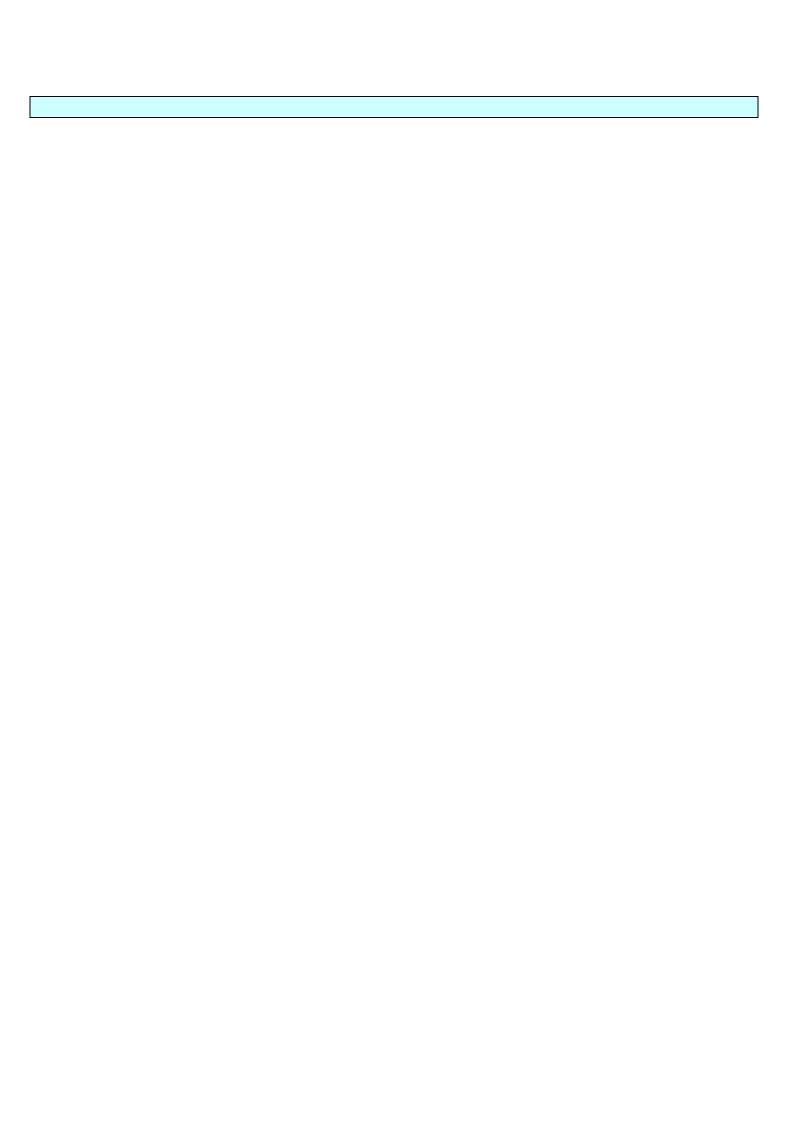